## **SIEMENS**

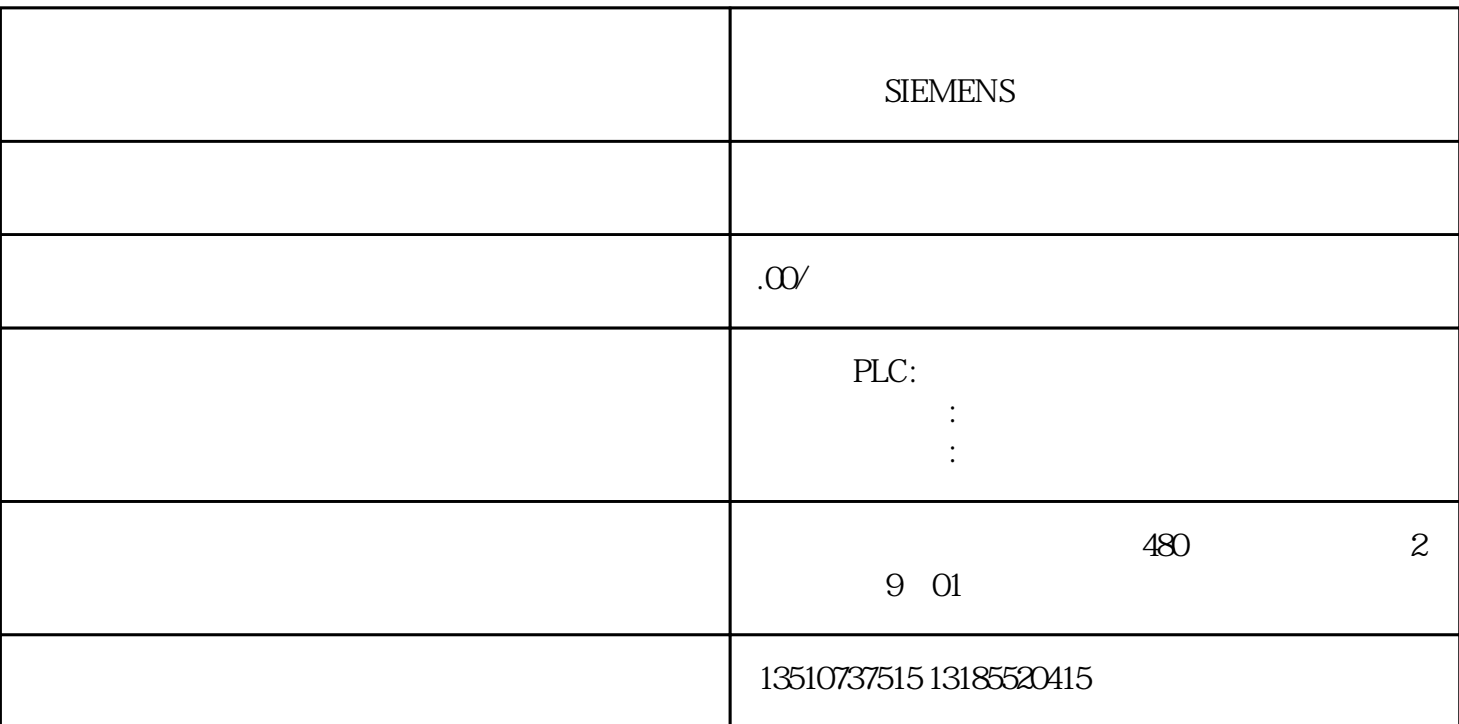

- // Set Status for HMI
- $x$ Status1PLC $[0] := INTF.On;$
- xStatus1PLC[1] := EXTF.On;
- xStatus1PLC[2] := RUN.On;
- xStatus1PLC[3] := STOP.On;
- $x$ Status1PLC $[4] :=$  FRCE.On;
- $x$ Status1PLC $[5] := BUS1F.On;$
- $xStatus1PLC[6] := BUS2F.On;$
- $x$ Status1PLC $[7] :=$ REDF.On;
- $x$ Status1PLC $[8] := \text{MSTR}$ .On;
- $x$ Status1PLC $[9] := R$ ACKOOn;
- $x$ Status1PLC $[10] := RACK1.$ On;
- $x$ Status1PLC $[11] := IFM1F.On;$
- $x$ Status1PLC $[12] := IFM2F.On;$
- xStatus1PLC[13] := MAINT.On;
- xStatus1PLC[14] := BUS5F.On;
- $x$ Status1PLC $[15] := 0$ ;
- $x$ Status1PLC $[16] := 0$ ;
- $x$ Status1PLC $[17] := 0$ ;
- $x$ Status1PLC $[18] := 0$ ;
- $x$ Status1PLC $[19] := 0$ ;
- $x$ Status1PLC $[20] := 0$ ;
- $x$ Status1PLC $[21] := 0$ ;
- $x$ Status1PLC $[22] := 0$ ;
- $x$ Status1PLC $[23] := 0$ ;
- $x$ Status1PLC $[24] := 0$ ;
- $x$ Status1PLC $[25] := 0$ ;
- $x$ Status1PLC $[26] := 0$ ;
- $x$ Status1PLC $[27] := 0$ ;
- $x$ Status1PLC $[28] := 0$ ;
- $x$ Status1PLC $[29] := 0$ ;
- $x$ Status1PLC $[30] := 0$ ;
- $x$ Status1PLC $[31] := 0$ ;
- bStatus1[0] :=bStatus1PLC[3];
- bStatus1[1] :=bStatus1PLC[2];
- bStatus1[2] :=bStatus1PLC[1];
- bStatus1[3] :=bStatus1PLC[0];
- // Set Status for HMI
- xStatus2PLC[0] := INTF.Blink05;
- xStatus2PLC[1] := EXTF.Blink05;
- xStatus2PLC[2] := RUN.Blink05;
- xStatus2PLC[3] := STOP.Blink05;
- xStatus2PLC[4] := FRCE.Blink05;
- xStatus2PLC[5] := BUS1F.Blink05;
- xStatus2PLC[6] := BUS2F.Blink05;
- xStatus2PLC[7] := REDF.Blink05;
- xStatus2PLC[8] := MSTR.Blink05;
- $x$ Status $2PLC[9] := RACKOBlinkO5;$
- xStatus2PLC[10] := RACK1.Blink05;
- xStatus2PLC[11] := IFM1F.Blink05;
- xStatus2PLC[12] := IFM2F.Blink05;
- xStatus2PLC[13] := MAINT.Blink05;
- xStatus2PLC[14] := BUS5F.Blink05;
- $x$ Status $2PLC[15] := 0$ ;
- $x$ Status $2PLC[16] := 0$ ;
- $x$ Status $2PLC[17] := 0$ ;
- $x$ Status $2PLC[18] := Q$
- $x$ Status $2PLC[19] := 0$ ;
- $x$ Status $2PLC[20] := 0;$
- $x$ Status $2PLC[21] := 0$ ;
- $x$ Status $2PLC[22] := 0$ ;
- $x$ Status $2PLC[23] := 0$ ;
- $x$ Status $2PLC[24] := 0$ ;
- $x$ Status $2PLC[25] := 0$ ;
- $x$ Status $2PLC[26] := 0$ ;
- $x$ Status $2PLC[27] := 0$ ;
- $x$ Status $2PLC[28] := 0$ ;
- $x$ Status $2PLC[29] := 0$ ;
- $x$ Status $2PLC[30] := 0$ ;
- $x$ Status $2PLC[31] := 0$ ;
- bStatus2[0] :=bStatus2PLC[3];
- bStatus2[1] :=bStatus2PLC[2];
- bStatus2[2] :=bStatus2PLC[1];
- bStatus2[3] :=bStatus2PLC[0];
- // Set Status for HMI
- $x$ Status $3PLC[0] := INTF.Blink2;$
- xStatus3PLC[1] := EXTF.Blink2;
- xStatus3PLC[2] := RUN.Blink2;
- xStatus3PLC[3] := STOP.Blink2;
- $x$ Status $3PLC[4] := FRCE.Blink2$ ;
- $x$ Status $3PLC[5] := BUS1F.Blink2;$
- xStatus3PLC[6] := BUS2F.Blink2;
- xStatus3PLC[7] := REDF.Blink2;
- xStatus3PLC[8] := MSTR.Blink2;
- $x$ Status $BLC[9] := RACK0Blink2;$
- $x$ Status $3PLC[10] := RACK1.Blink2;$
- xStatus3PLC[11] := IFM1F.Blink2;
- xStatus3PLC[12] := IFM2F.Blink2;
- xStatus3PLC[13] := MAINT.Blink2;

xStatus3PLC[14] := BUS5F.Blink2;

- $x$ Status $3PLC[15] := 0$ ;
- $x$ Status $3PLC[16] := 0;$
- $x$ Status $3PLC[17] := 0$ ;
- $x$ Status $3PLC[18] := 0;$
- $x$ Status $3PLC[19] := 0$ ;
- $x$ Status $3PLC[20] := 0$ ;
- $x$ Status $3PLC[21] := 0$ ;
- $x$ Status $3PLC[22] := 0$ ;
- $x$ Status $3PLC[23] := 0$ ;
- $x$ Status $3PLC[24] := 0$ ;
- $x$ Status $3PLC[25] := 0$ ;
- $x$ Status $3PLC[26] := 0$ ;
- $x$ Status $3PLC[27] := 0$ ;
- $x$ Status $3PLC[28] := 0$ ;
- $x$ Status $3PLC[29] := 0$ ;
- $x$ Status $3PLC[30] := 0$ ;
- $x$ Status $3PLC[31] := 0$ ;
- bStatus3[0] :=bStatus3PLC[3];
- bStatus3[1] :=bStatus3PLC[2];
- bStatus3[2] :=bStatus3PLC[1];
- bStatus3[3] :=bStatus3PLC[0];

END\_FUNCTION\_BLOCK